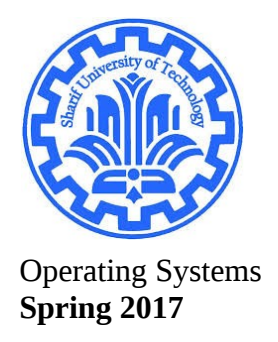

# **Part 1**

## **Implementation of Simple "hello world" Module and Run**

Every module structure have two major functions:

- 1. init
	- executed when the module is loaded into kernel
- 2. cleanup
	- executed when the module is removed from kernel

the simple module implementation is here:

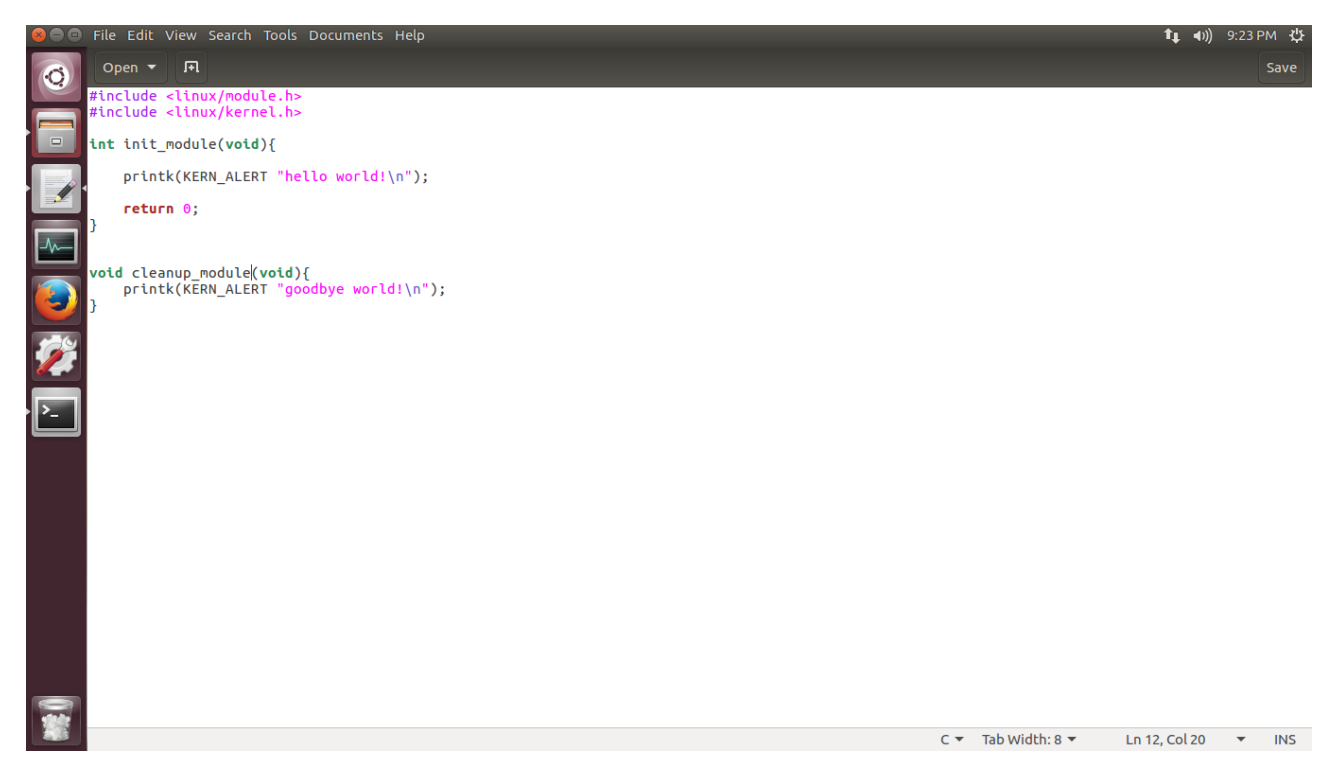

notes:

module.h is for the module itself

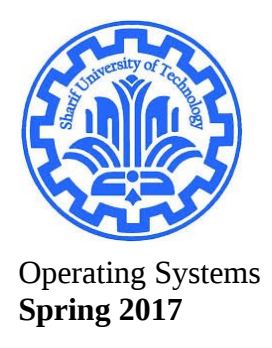

kernel.h is for the KERN\_ALERT

#### the make file for this module:

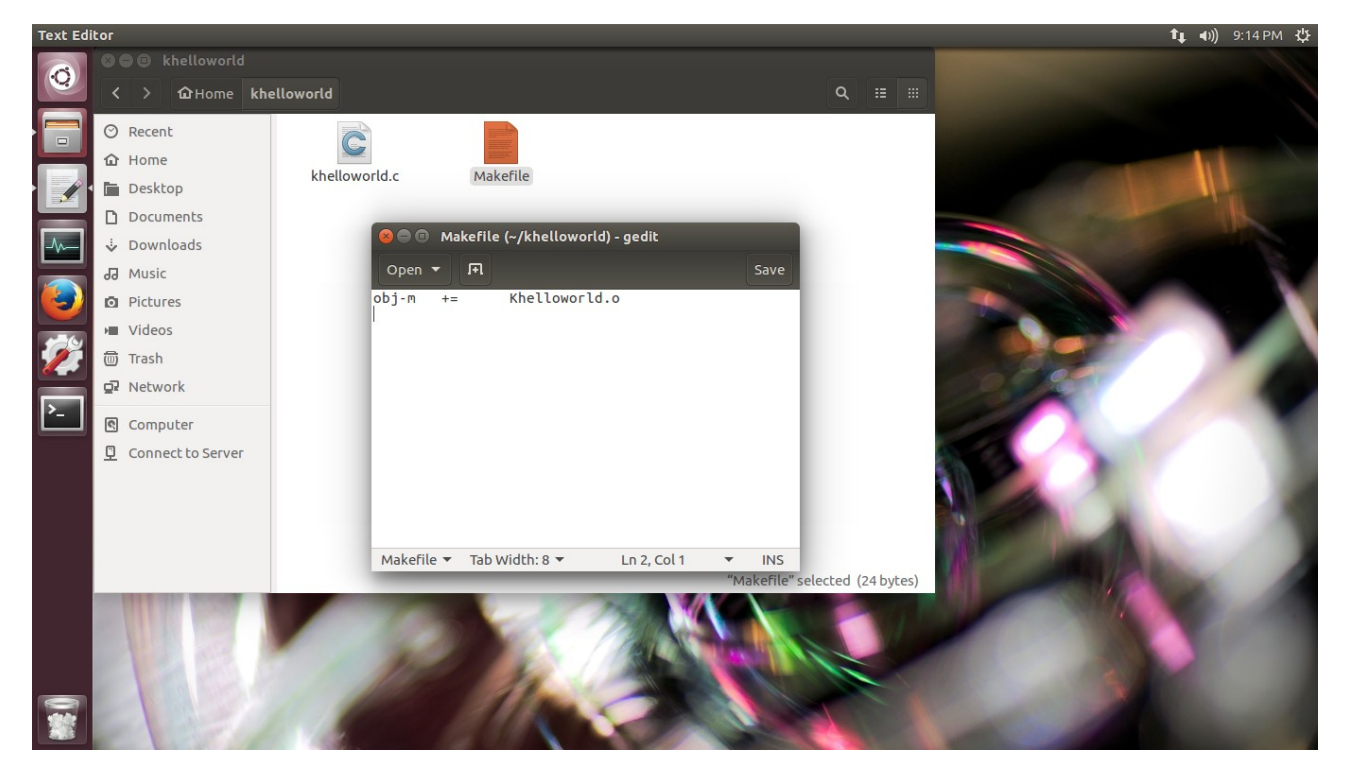

now lets compile the module:

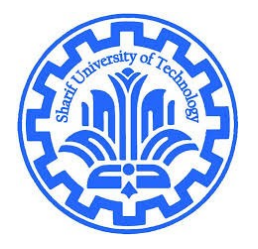

Operating Systems **Spring 2017**

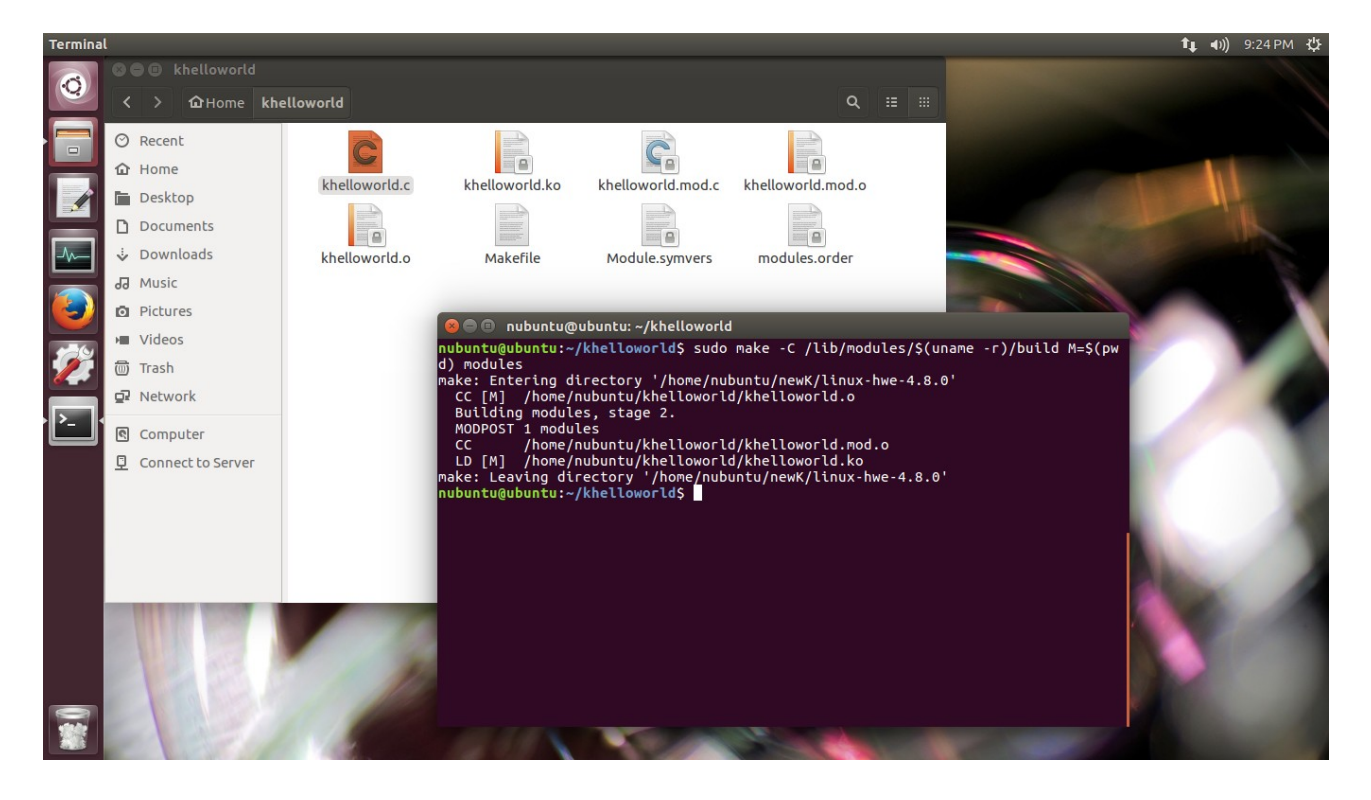

#### install the module:

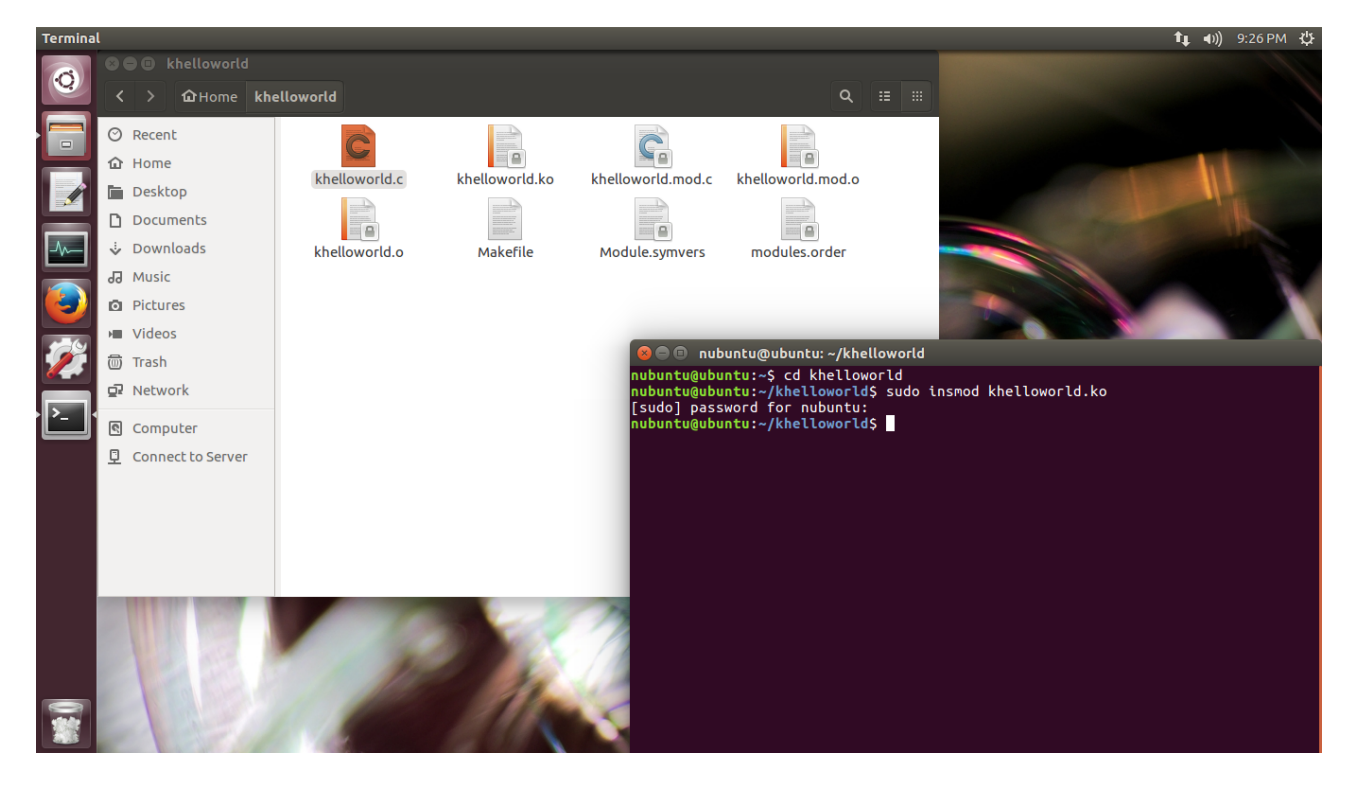

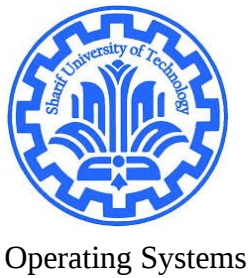

**Spring 2017**

now checking the dmesg:

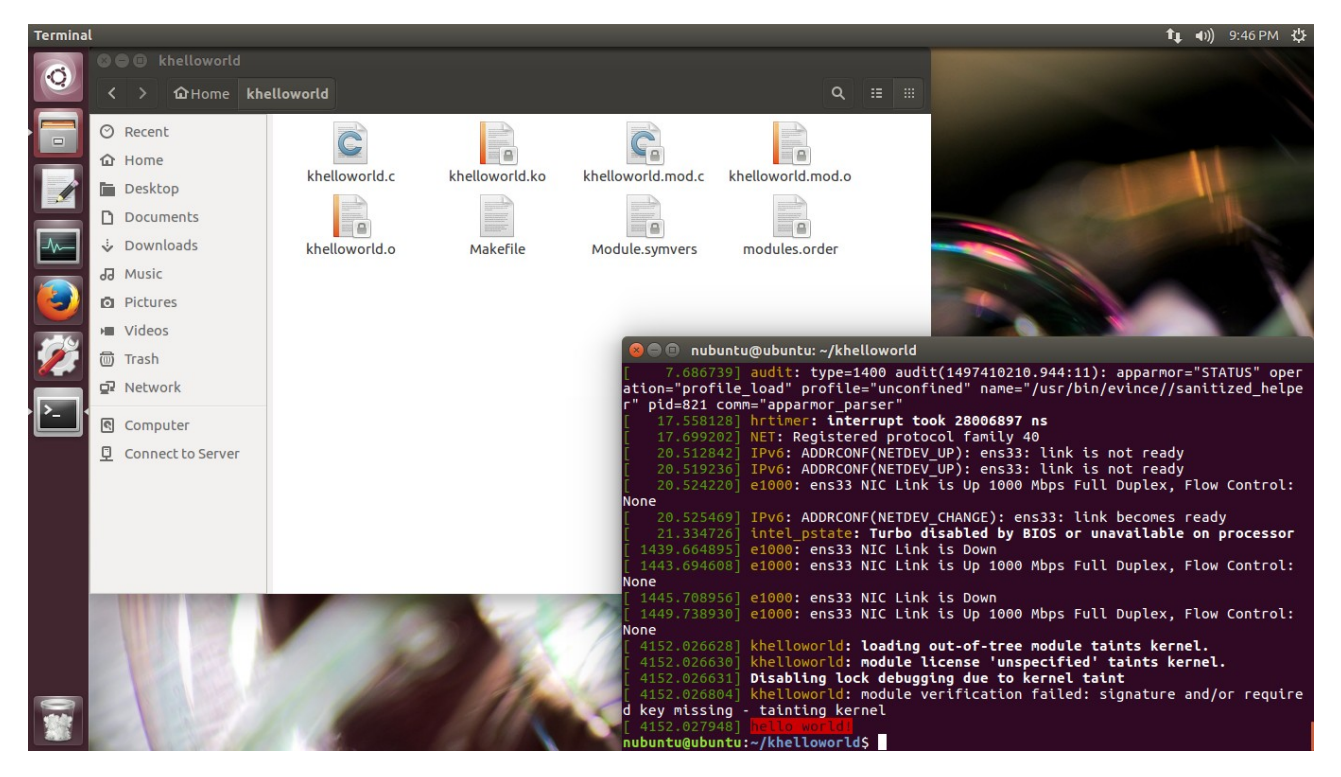

now you can remove the module with *sudo rmmod khelloworld.ko and check dmesg:*

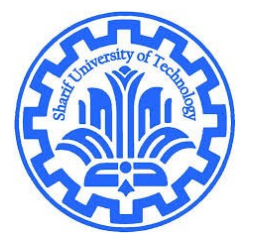

Operating Systems **Spring 2017**

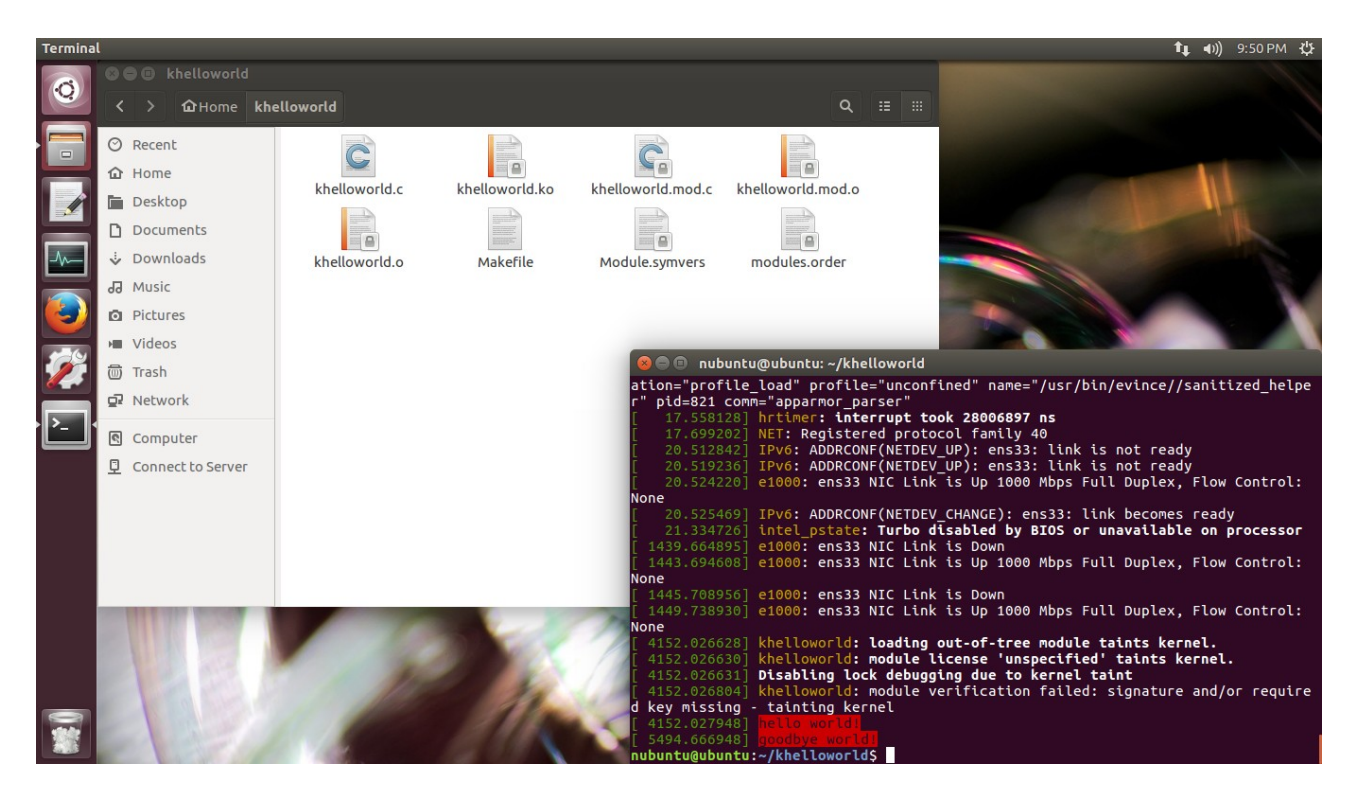

### **End of part one**